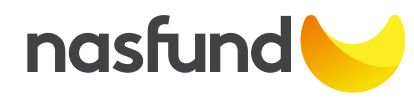

## New:  $\Box$  Termination:  $\Box$

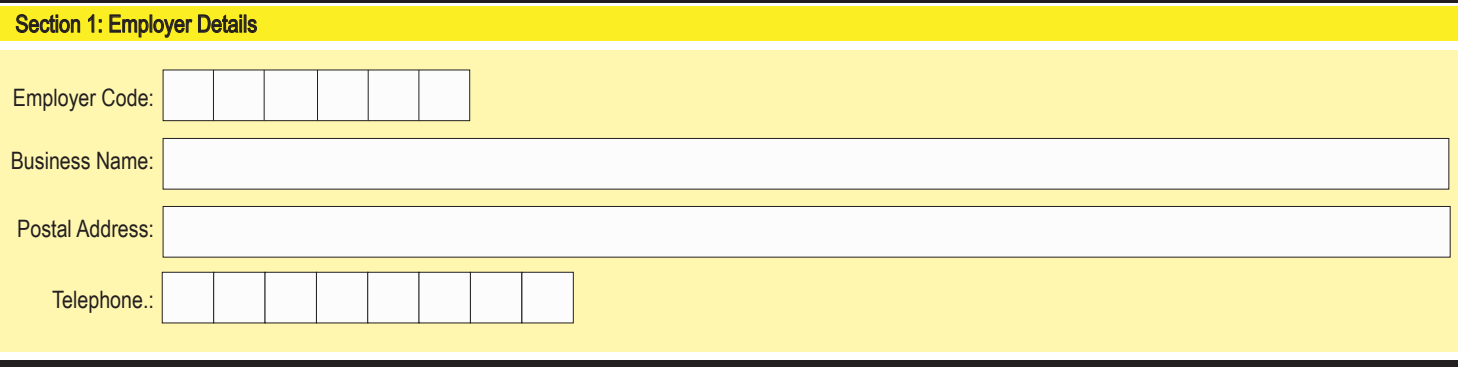

## Section 2: Employer Online User Access

In the fields below, please nominate the Key Contact Person (must be an authorised Human Resource Personnel) who will be responsible for loading member contributions and adding new employee details on the Employer Portal:

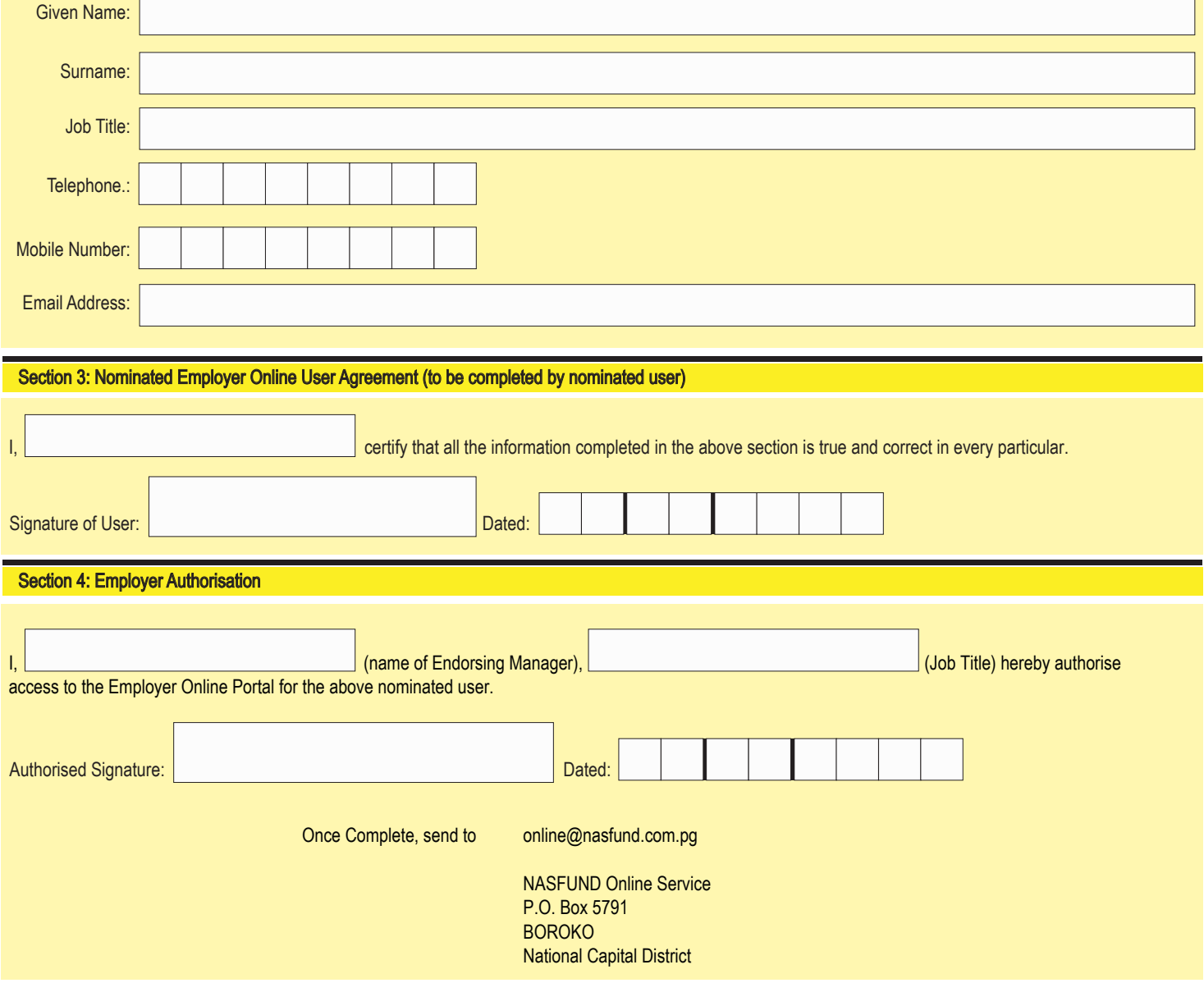